## Google アカウントへのログイン(スマートフォンやご自宅のパソコン windows ,Mac など)

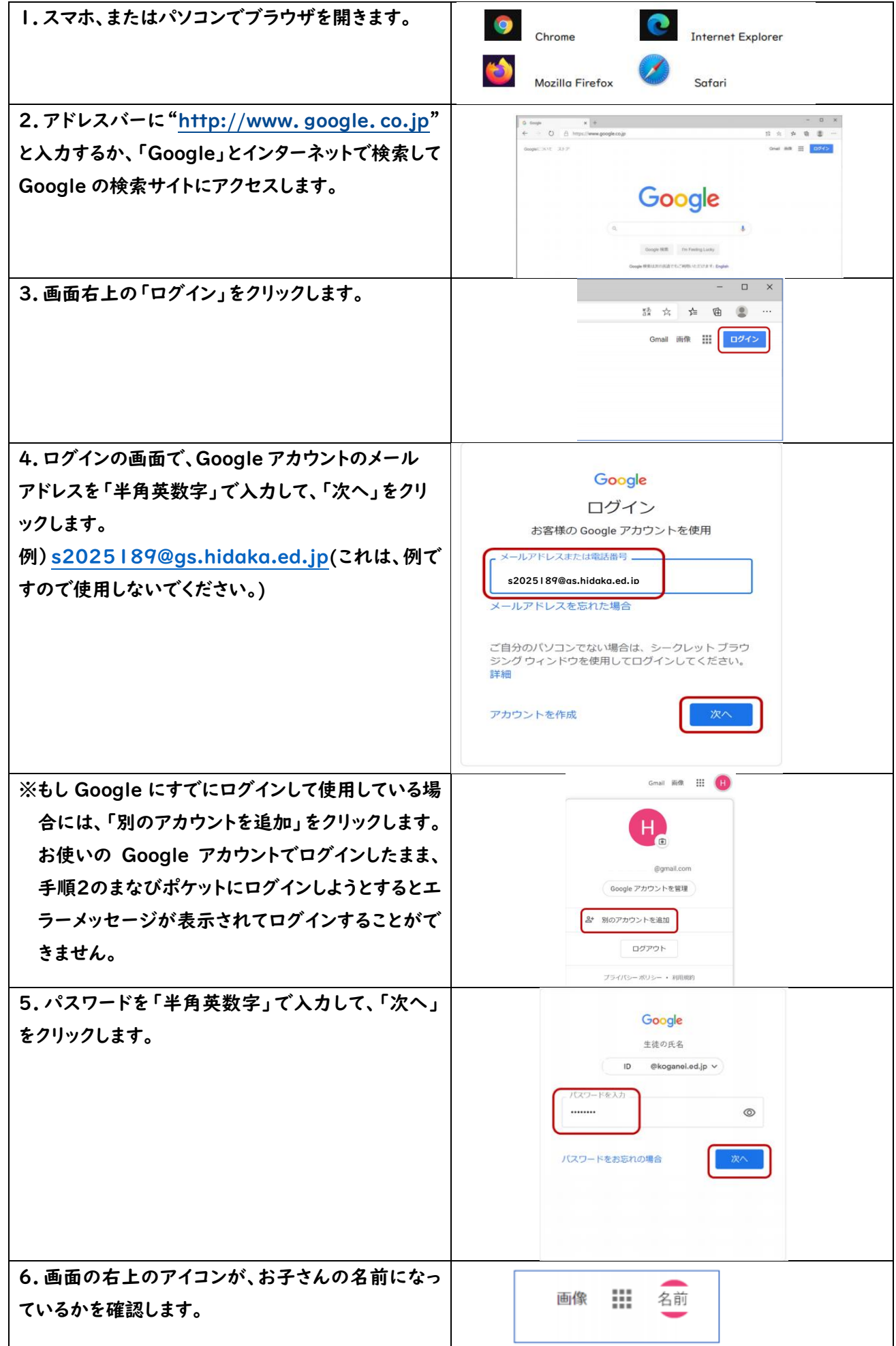